# <span id="page-0-0"></span>**Applied Econometrics** with R

## Chapter 7 **[Programming](#page-0-0)**

Christian Kleiber, Achim Zeileis © 2008–2017 **[Applied Econometrics with R](#page-35-0)** – 7 – [Programming](#page-0-0) – 0/35

<span id="page-1-0"></span>[Programming](#page-0-0)

## **[Overview](#page-1-0)**

#### **Overview**

**Data analysis** typically involves

- using or writing software that can perform the desired analysis,
- a sequence of commands or instructions that apply the software to the data, and
- documentation of the commands and their output.

**Here:** Go beyond using off-the-shelf software. Use R tools for

- simulation (of power functions),
- bootstrapping a regression model,
- maximizing a likelihood,
- **•** reproducible econometrics using Sweave().

<span id="page-3-0"></span>[Programming](#page-0-0)

## **[Simulations](#page-3-0)**

**Simulations** typically involve 3 steps:

- simulating data from some data-generating process (DGP),
- $\bullet$  evaluating the quantities of interest (e.g., rejection probabilities, parameter estimates, model predictions), and
- $\bullet$  iterating the first two steps over a number of different scenarios.

**Example:** compare power of two tests for autocorrelation

- **•** Durbin-Watson test
- Breusch-Godfrey test

**Recall:** Durbin-Watson test is not valid in presence of lagged dependent variables.

**Data-generating processes** are

trend:  $y_i = \beta_1 + \beta_2 \cdot i + \varepsilon_i$ dynamic:  $y_i = \beta_1 + \beta_2 \cdot y_{i-1} + \varepsilon_i$ 

- regression coefficients  $\beta = (0.25, -0.75)^\top$  ,
- $\bullet \ \{\varepsilon_i\}, i = 1, \ldots, n$ , is stationary AR(1), derived from standard normal innovations and with lag 1 autocorrelation  $\rho$ .
- **•** starting values are 0 (for both  $y$  and  $\varepsilon$ ).

**Goal:** Analyze power properties of both tests (for size  $\alpha = 0.05$ ) on both DGPs with

- autocorrelations  $\rho = 0, 0.2, 0.4, 0.6, 0.8, 0.9, 0.95, 0.99$  and
- sample sizes  $n = 15, 30$ .

```
Step 1: DGP with all parameters
R> dgp <- function(nobs = 15, model = c("trend", "dynamic"),
+ corr = 0, coef = c(0.25, -0.75), sd = 1)
  ++ model <- match.arg(model)
+ coef <- rep(coef, length.out = 2)
+
+ err <- as.vector(filter(rnorm(nobs, sd = sd), corr,
+ method = "recursive"))
+ if(model == "trend") {
+ x \leftarrow 1: n \text{obs}+ y <- coef[1] + coef[2] * x + err
+ } else {
+ y <- rep(NA, nobs)
+ v[1] \leftarrow coef[1] + err[1]+ for(i in 2:nobs)
+ y[i] \leftarrow \text{coeff}[1] + \text{coeff}[2] * y[i-1] + \text{err}[i]+ x \leftarrow c(0, y[1:(nobs-1)])+ }
+ return(data.frame(y = y, x = x))
+ }
```
**Step 2:** evaluation for a single scenario

```
R> simpower \le function(nrep = 100, size = 0.05, ...)
+ {
+ pval <- matrix(rep(NA, 2 * nrep), ncol = 2)
+ colnames(pval) <- c("dwtest", "bgtest")
+
+ for(i in 1:nrep) {
+ dat \leftarrow dgp(...)+ pval[i,1] <- dwtest(y \tilde{z} x, data = dat,
+ alternative = "two.sided")$p.value
+ pval[i,2] <- bgtest(y ~ x, data = dat)$p.value
+ }
+
+ return(colMeans(pval < size))
+ }
```
**Step 3:** iterated evaluation over all scenarios

```
R> simulation \le function(corr = c(0, 0.2, 0.4, 0.6, 0.8, 0.9,
+ 0.95, 0.99, nobs = c(15, 30), model = c("trend", "dynamic"),+ ...)
+ {
+ prs <- expand.grid(corr = corr, nobs = nobs, model = model)
+ nprs <- nrow(prs)
+
+ pow <- matrix(rep(NA, 2 * nprs), ncol = 2)
+ for(i in 1:nprs) pow[i,] <- simpower(corr = prs[i,1],
+ nobs = prs[i,2], model = as.character(prs[i,3]), ...)
+
+ rval <- rbind(prs, prs)
+ rval$test <- factor(rep(1:2, c(nprs, nprs)),
+ labels = c("dwtest", "bgtest"))
+ rval$power <- c(pow[,1], pow[,2])
+ rval$nobs <- factor(rval$nobs)
+ return(rval)
+ }
```
Now set random seed (reproducibility!) and call simulation():

```
R > set.seed(123)R> psim <- simulation()
```
#### **Remarks:**

- simulation() calls simpower(), and simpower() calls dgp().
- Argument . . . is simple mechanism for passing on further arguments to other functions – in simpower() to  $\text{dep}()$ .
- Precision from only 100 replications not sufficient for professional applications.

Inspect simulation results:

```
R> tab <- xtabs(power \tilde{c} corr + test + model + nobs, data = psim)
R> ftable(tab, row.vars = c("model", "nobs", "test"),
+ col.vars = "corr")
```
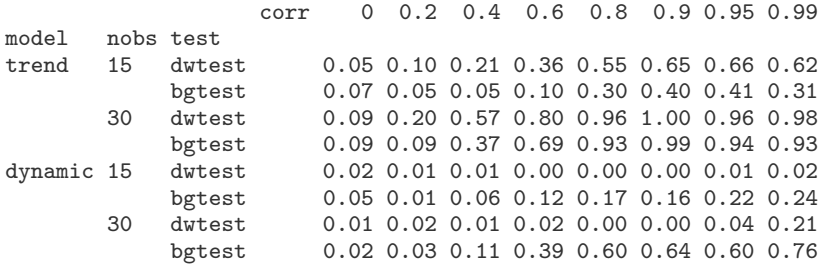

#### **Remarks:**

- xtabs() helps to turn "data.frame" into "table" that classifies power outcome by the four design variables. Use ftable() for printing resulting four-way table (creates "flat" two-way table).
- Supplying corr as column variable and test as last row variable as table is aimed at comparing power curves

#### **Graphical comparison:** using trellis graphics.

```
R> library("lattice")
R> xyplot(power \tilde{ } corr | model + nobs, groups = \tilde{ } test,
+ data = psim, type = "b")
```
Scatterplot for power ~ corr, conditional on combinations of model and nobs, grouped by test within each panel.

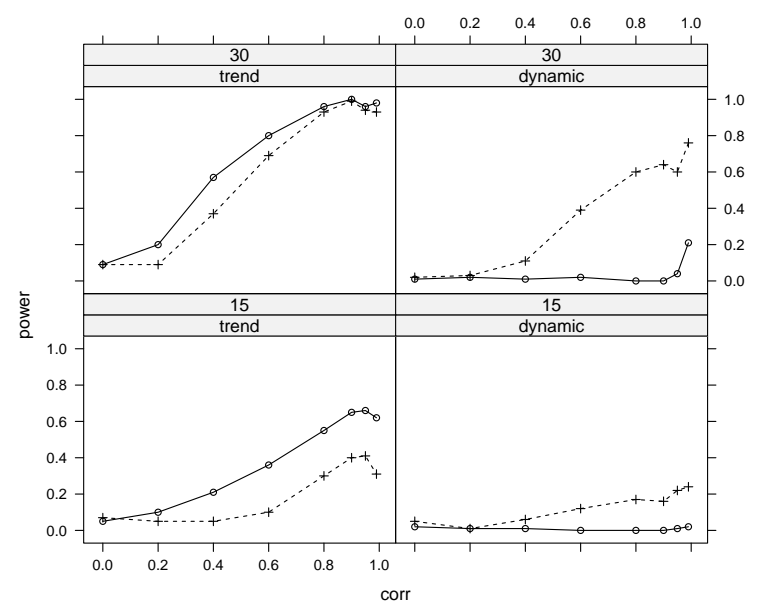

#### **Details:**

- **lattice** (Sarkar 2008) implements trellis layouts.
- Written in the **grid** graphics system (Murrell 2005).
- More flexible (and more complex) than default R graphics.
- xyplot() generates trellis scatterplots.

#### **Results:**

- Durbin-Watson test somewhat better in trend model. Advantage over Breusch-Godfrey test diminishes with increasing  $\rho$  and  $n$ .
- For dynamic model, Durbin-Watson test has almost no power except for very high correlations. Breusch-Godfrey test performs acceptably.

[Programming](#page-0-0)

## <span id="page-14-0"></span>**[Bootstrapping a Linear Regression](#page-14-0)**

#### **Idea:**

- Conventional regression output relies on asymptotic approximations. Often not very reliable in small samples or models with substantial nonlinearities.
- Possible remedy is bootstrapping.

#### **In R:**

- basic recommended package is **boot** (Davison and Hinkley, 1997)
- function boot () implements classical nonparametric bootstrap (sampling with replacement) and other resampling techniques.

#### **Bootstrap and econometrics:**

- Observational data are standard in economics, hence consider responses *and* regressors as random.
- Suggests to use pairs bootstrap (resample observations). Method should give reliable standard errors even under (conditional) heteroskedasticity.

**Example:** bootstrap standard errors and confidence intervals for Journals data (Stock and Watson 2007) by case-based resampling.

Basic regression was

```
R> data("Journals")
R> journals <- Journals[, c("subs", "price")]
R> journals$citeprice <- Journals$price/Journals$citations
R> jour_lm <- lm(log(subs) \tilde{ } log(citeprice), data = journals)
```
Function boot() takes several arguments, required are

- $\bullet$  data the data set.
- $\bullet$  R the number of bootstrap replicates,
- $\bullet$  statistic a function returning the statistic to be bootstrapped. Function must take data set and index vector providing the indices of the observations included in current bootstrap sample.

#### **Example:** required statistic given by convenience function

```
R> refit <- function(data, i)
+ coef(lm(log(subs) ~ log(citeprice), data = data[i,]))
```

```
Now call boot():
```

```
R> library("boot")
R> set.seed(123)
R> jour_boot <- boot(journals, refit, R = 999)
```
R> jour\_boot

ORDINARY NONPARAMETRIC BOOTSTRAP

```
Call:
boot(data = journals, statistic = refit, R = 999)
Bootstrap Statistics :
   original bias std. error
t1* 4.7662 -0.0010560 0.05545
t2* -0.5331 -0.0001606 0.03304
R> coeftest(jour_lm)
t test of coefficients:
             Estimate Std. Error t value Pr(>|t|)
(Intercept) 4.7662 0.0559 85.2 <2e-16
log(citeprice) -0.5331 0.0356 -15.0 <2e-16
```

```
R> boot.ci(jour_boot, index = 2, type = "basic")
BOOTSTRAP CONFIDENCE INTERVAL CALCULATIONS
Based on 999 bootstrap replicates
CAI.I.:
boot.ci(boot.out = jour_boot, type = "basic", index = 2)
Intervals :
Level Basic
95% (-0.5952, -0.4665 )
Calculations and Intervals on Original Scale
R > confint(jour_lm, parm = 2)
                 2.5 % 97.5 %
log(citeprice) -0.6033 -0.4628
```
**Results:** Conventional and bootstrap standard errors and confidence intervals (for slope coefficient) are essentially identical, i.e., conventional versions valid.

#### **Remarks:**

- **boot** has further functions for resampling, e.g. tsboot () for block resampling from time series.
- Block resampling from time series also via tsbootstrap() from **tseries**.
- Maximum entropy bootstrap in **meboot**.

[Programming](#page-0-0)

## <span id="page-21-0"></span>**[Maximizing a Likelihood](#page-21-0)**

**Example:** Generalized Cobb-Douglas production function (Zellner and Revankar, *JAE* 1998)

$$
Y_i e^{\theta Y_i} = e^{\beta_1} K_i^{\beta_2} L_j^{\beta_3},
$$

- can be seen as transformation applied to the dependent variable encompassing the level (with classical Cobb-Douglas for  $\theta = 0$ ),
- allows returns to scale to vary with the level of output.

Multiplicative error gives logarithmic form

$$
\log Y_i + \theta Y_i = \beta_1 + \beta_2 \log K_i + \beta_3 \log L_i + \varepsilon_i.
$$

 $\rightarrow$  nonlinear in parameters, only for known  $\theta$  can estimate by OLS.

**Solution:** simultaneous estimation of regression coefficients and transformation parameter using maximum likelihood (ML).

**Assumption:**  $\varepsilon_i \sim \mathcal{N}(0, \sigma^2)$  i.i.d. Resulting (log-)likelihood is

$$
\mathcal{L} = \prod_{i=1}^{n} \left\{ \phi(\varepsilon_i/\sigma) \cdot \frac{1+\theta Y_i}{Y_i} \right\},
$$
  

$$
\ell = \sum_{i=1}^{n} \left\{ \log(1+\theta Y_i) - \log Y_i \right\} + \sum_{i=1}^{n} \log \phi(\varepsilon_i/\sigma).
$$

where

$$
\bullet \varepsilon_i = \log Y_i + \theta Y_i - \beta_1 - \beta_2 \log K_i - \beta_3 \log L_i
$$

 $\bullet \phi(\cdot)$  is PDF of standard normal distribution.

• Note 
$$
\partial \varepsilon_i / \partial Y_i = (1 + \theta Y_i) / Y_i
$$
.

**Task:** Function maximizing log-likelihood wrt  $(\beta_1, \beta_2, \beta_3, \theta, \sigma^2)$ . Use Equipment data from Greene (2003).

#### **3 Steps:**

- code the objective function,
- obtain starting values for an iterative optimization, and
- optimize the objective function using the starting values.

#### **Remarks:**

- Since optim() by default performs minimization, we minimize the *negative* log-likelihood.
- Our function nlogL() is function of vector parameter par comprising five elements.
- R provides functions for the logarithms of standard distributions, including normal density dnorm $(\ldots, \log = \text{TRUE})$ .

```
Step 1: code log-likelihood
R> data("Equipment", package = "AER")
R> nlogL <- function(par) {
+ beta \leftarrow par[1:3]+ theta <- par[4]
+ sigma2 <- par[5]
+
+ Y <- with(Equipment, valueadded/firms)
+ K <- with(Equipment, capital/firms)
+ L <- with(Equipment, labor/firms)
+
+ rhs \leftarrow beta[1] + beta[2] * log(K) + beta[3] * log(L)+ lhs \leftarrow log(Y) + theta * Y
+
+ rval <- sum(\log(1 + \theta + x) - \log(Y) ++ dnorm(lhs, mean = rhs, sd = sqrt(sigma2), log = TRUE))
+ return(-rval)
+ }
```
**Step 2:** obtain starting values

- fit classical Cobb-Douglas form by OLS,
- starting value for  $\beta=(\beta_1,\beta_2,\beta_3)^\top$  is resulting vector of coefficients, coef(fm0),
- starting value for  $\theta$  is 0,
- starting value for disturbance variance is mean of squared residuals from Cobb-Douglas fit.

Thus

```
R> fm0 \leftarrow lm(log(valueadded/firms) \sim log(capital/firms) +
     log(labor/firms), data = Equipment)
R> par0 <- as.vector(c(coef(fm0), 0, mean(residuals(fm0)^2)))
```
**Step 3:** search for the optimum from starting values.

```
R> opt <- optim(par0, nlogL, hessian = TRUE)
```
- By default, optim() uses Nelder-Mead method (further algorithms available).
- $\bullet$  Set hessian = TRUE to obtain standard errors.

Extract estimates, standard errors and value of objective function:

```
R> opt$par
[1] 2.91469 0.34998 1.09232 0.10666 0.04275
R> sqrt(diag(solve(opt$hessian)))[1:4]
[1] 0.36055 0.09671 0.14079 0.05850
R> -opt$value
[11 - 8.939]
```
Results suggest that  $\theta$  is greater than 0.

#### **Remarks:**

- For practical purposes, solution needs to be verified (local optimum?).
- Function is specialized to data set under investigation. If a reusable function is needed, a proper function GCobbDouglas(formula, data, ...) should be coded.

[Programming](#page-0-0)

## <span id="page-29-0"></span>**[Reproducible Econometrics Using](#page-29-0)** [Sweave\(\)](#page-29-0)

#### **R and reproducible econometrics:**

- R is mostly platform independent runs on Windows, Mac OS, and various flavors of Unix.
- R is open source inspection of full source code possible.
- R supports literate programming Sweave() allows for mixing R and LAT<sub>EX</sub> code.

These slides are produced using Sweave() functionality. For compiling,

- first the whole source code is executed, its output (text and graphics) is "weaved" with the  $\text{ETr}X$  text,
- $\bullet$  then pdfLAT<sub>E</sub>X is run to produce the final slides in PDF (portable document format).

Therefore, it is assured that the input and output displayed are always in sync with the versions of the data, code, packages, and R itself.

#### **Example:**

- We start out from the file Sweave-journals.Rnw.
- $\bullet$  Mainly looks like a LAT<sub>E</sub>X file, but contains R code chunks beginning with  $<<. . . >>=$  and ending in  $@.$
- File can be processed by R upon calling

```
R> Sweave("Sweave-journals.Rnw")
```
This replaces original R code by valid  $\mathbb{F}$ FX code and weaves it into Sweave-journals.tex

- $\bullet$  In place of R chunks, new file contains verbatim  $\mathbb{E} \mathbb{E} \mathbb{E} \mathbb{E}$  chunks with input and output of R commands and/or an  $\infty$  includegraphics  $\{\}$ statement for the inclusion of figures generated along the way.
- $\bullet$  Sweave-journals.tex can be processed as usual by  $\cancel{\text{ETr}}X$ , producing the final document.

#### **Remarks:**

- .Rnw abbreviates "R noweb" **noweb** is literate-programming tool whose syntax is reused in Sweave().
- Additional environments (Sinput, Soutput, and Schunk, etc.) defined in style file Sweave.sty – part of the local R installation and automatically included with system-dependent path.
- In addition to "weaving", there is second basic operation for literate-programming documents, called "tangling". Here amounts to extracting R code included in .Rnw file.

```
R> Stangle("Sweave-journals.Rnw")
```
produces file Sweave-journals.R containing R code from the two R chunks.

#### **Remarks:**

- **•** Basic weaving procedure can be refined in many ways. Can insert control options in <<...>>= , e.g., echo=FALSE (code not displayed), also optional name for the chunk. See ?RweaveLatex for more details.
- We already used fig=TRUE (figures required). By default, both EPS (encapsulated PostScript) and PDF files are generated so that the associated  $\text{L}T$ <sub>F</sub>X sources can be compiled either with plain LATEX (for DVI documents) or pdfLATEX (for PDF documents).
- $\bullet$  Running LATEX also possible from within R using texi $2dv$ i() from **tools** package.
- Source code for example is also contained in vignette in folder ~/AER/inst/doc of **AER**. View PDF document by calling

```
R> vignette("Sweave-journals", package = "AER")
```
Using \Sexpr{}: Often want to avoid verbatim sections in reports or papers and use  $\langle \text{ATF} \rangle$  formulas and equations instead.

**Example:** display regression equation with estimated coefficients.

```
\sqrt{ }\log(\hbox{subscripts}) \quad = \quad\Sexpr{round(coef(journals_lm)[1], digits = 2)}
    \Sexpr{if(coef(journals_lm)[2] < 0) "-" else "+"}
    \Sexpr{abs(round(coef(journals_lm)[2], digits = 2))}
    \cdot \log(\mbox{price per citation})
\setminus
```
Output in processed document is The fitted regression line is

 $log(subscriptions) = 4.77 - 0.53 \cdot log(price per citation)$ 

<span id="page-35-0"></span>**Tables:** Often simpler to directly use R's text processing functionality and put together the full  $\langle AT_FX\rangle$  code within R.

**Example:** table of coefficients for a regression model

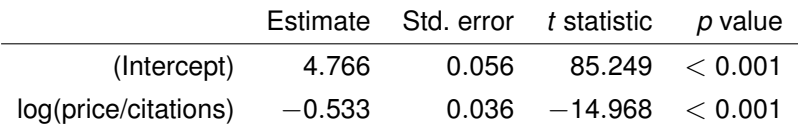

**Table:** Hand-crafted regression summary for Journals data.

**Furthermore:** Packages like **xtable**, **memisc**, or **texreg** put together "nice" summary tables in  $\text{Lip}X$ .